# ROLLING HILLS GOLF CLUB

#### Volume 5, Issue 6 June 2020

#### President's Message

At last!

Our course has finally re-opened and it could not have come soon enough. As members we owe a big thank you to our Saudi Golf Federation (SGF) representative, our Saudi Aramco Golf Association (SAGA) representatives, Community Services and of course your RHGC Board members.

Now, is it over to the RHGC members to keep the club open. In the past few days messages have gone out describing the terms & conditions for playing, check-in and so on. It is your responsibility to be familiar with the messages being sent out. If we fail to abide by the rules, I will guarantee that the course will be closed again. The current situation is quite fluid and conditions change from day to day. I am requesting your patience as we navigate through June with the hopes that conditions will continue to ease in the coming weeks. Thank you so much for the kind words of support many of you have shared with me. It is appreciated.

The course closure and the ongoing Covid-19 situation has had a big impact on our tournament schedule. Because of the ongoing uncertainty, we are can are going to cancel this years' "Race to the Hills" and as conditions allow, try to insert monthly medals into our calendar the same as in years past. The 2021 Race to the Hills will start in December, 2020. We have a full Fall schedule of Tournaments and I know we are all looking forward to those.

If you have any questions please don't hesitate to reach out to anyone on the Board. Please keep your questions and engagements respectful, commensurate with the sport we love to play.

Stay safe, play safe.

See you on the course,

Les

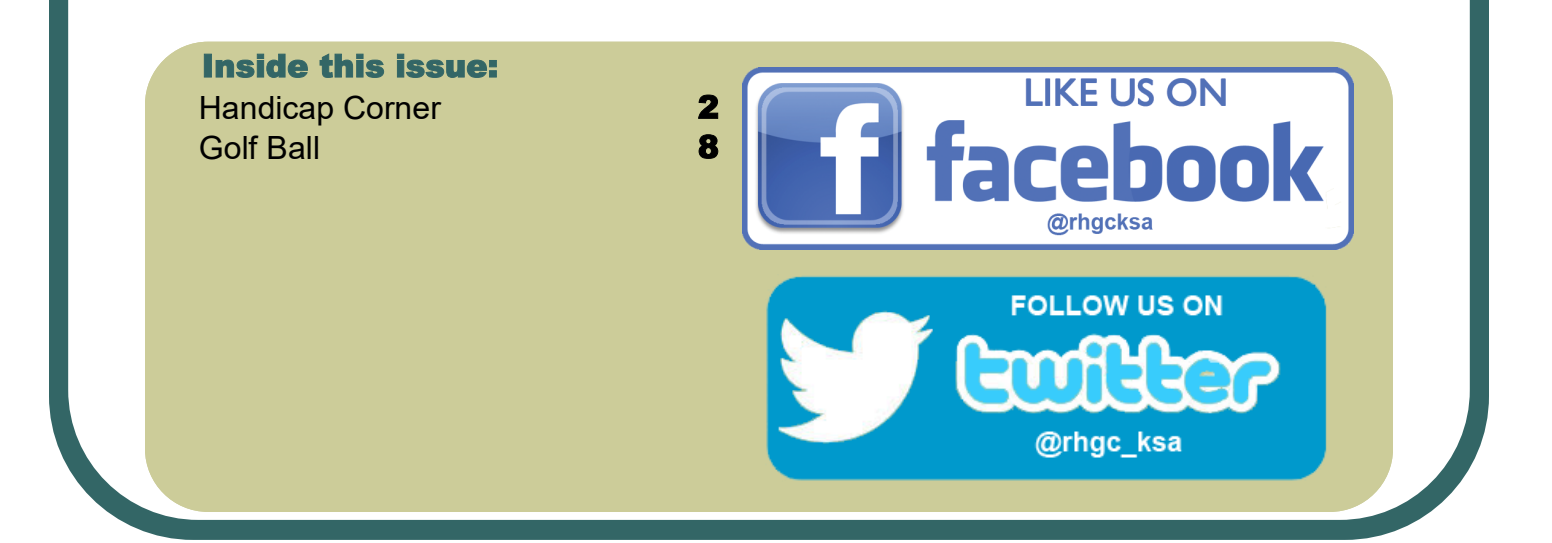

### **Handicap Corner**

We have posted some new material about 1) Entering Scores and 2) WHS to the RHGC website. Under Main Navigation [https://www.arabiangolf.net//](https://www.arabiangolf.net/) click Handicaps. See below for details.

# **Entering Scores**

For those participating in the handicap program and maintaining a GHIN Number, **please don't forget to post all acceptable scores before midnight local time on the day of play.** You can enter scores in GHIN in two ways:

- GHIN mobile app (Installing the GHIN mobile app on your phone is recommended and is most convenient)
- GHIN website <http://www.ghin.com>

If you are having issues with GHIN, you can email your gross score by hole to rhgchandicaps@gmail.com. See end of this instruction for details.

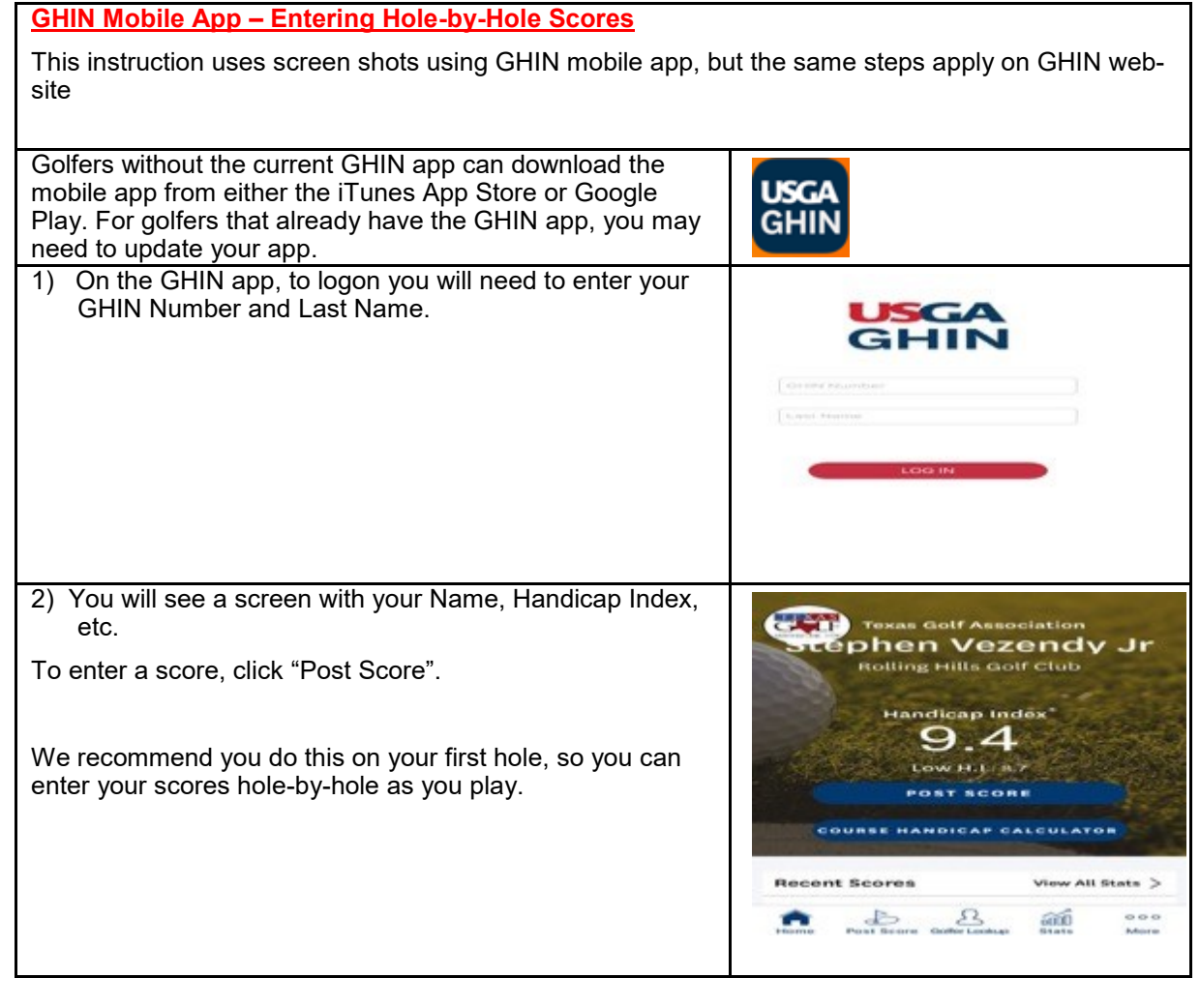

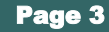

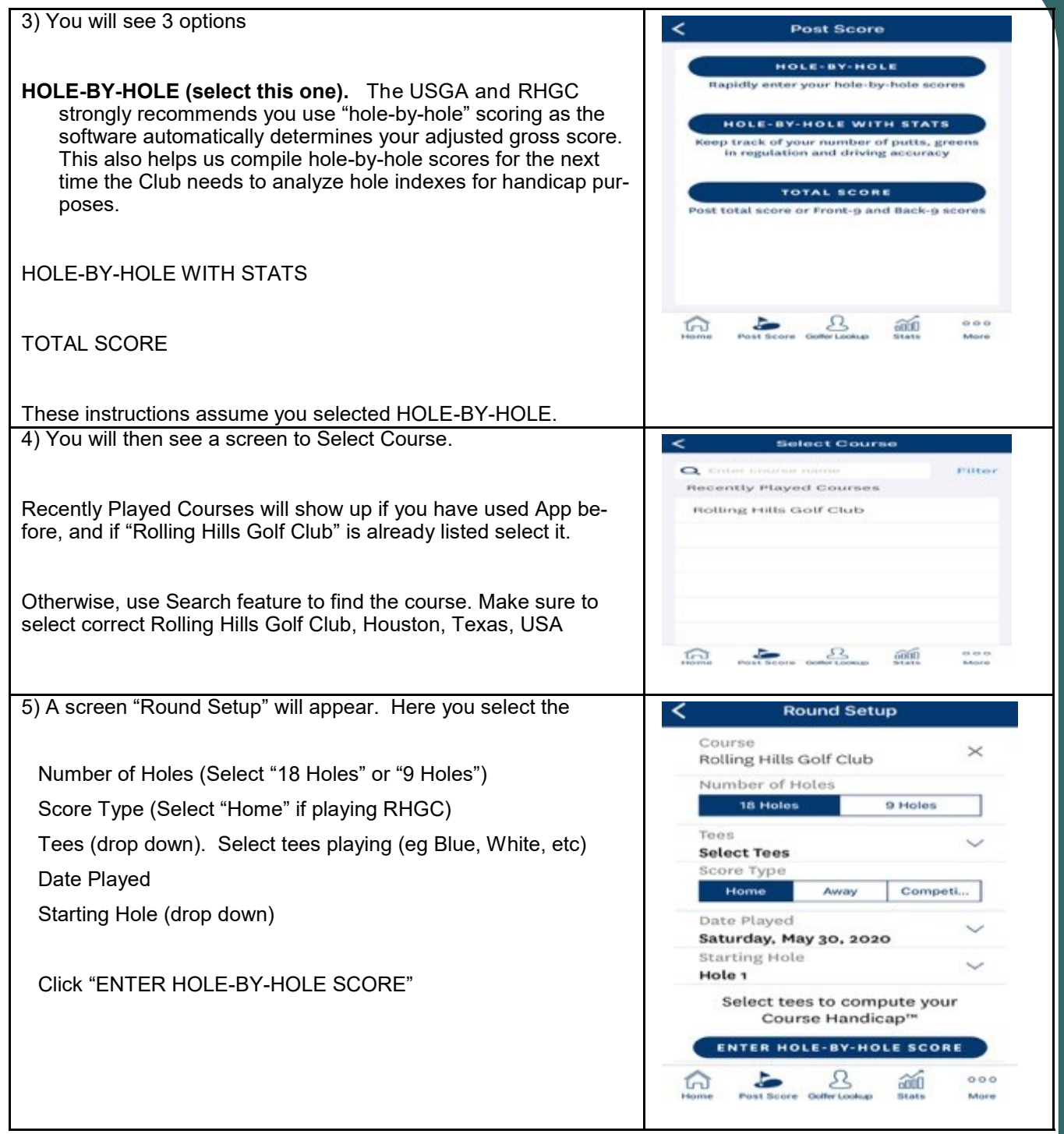

# Page 4 **ROLLING HILLS GOLF CLUB**

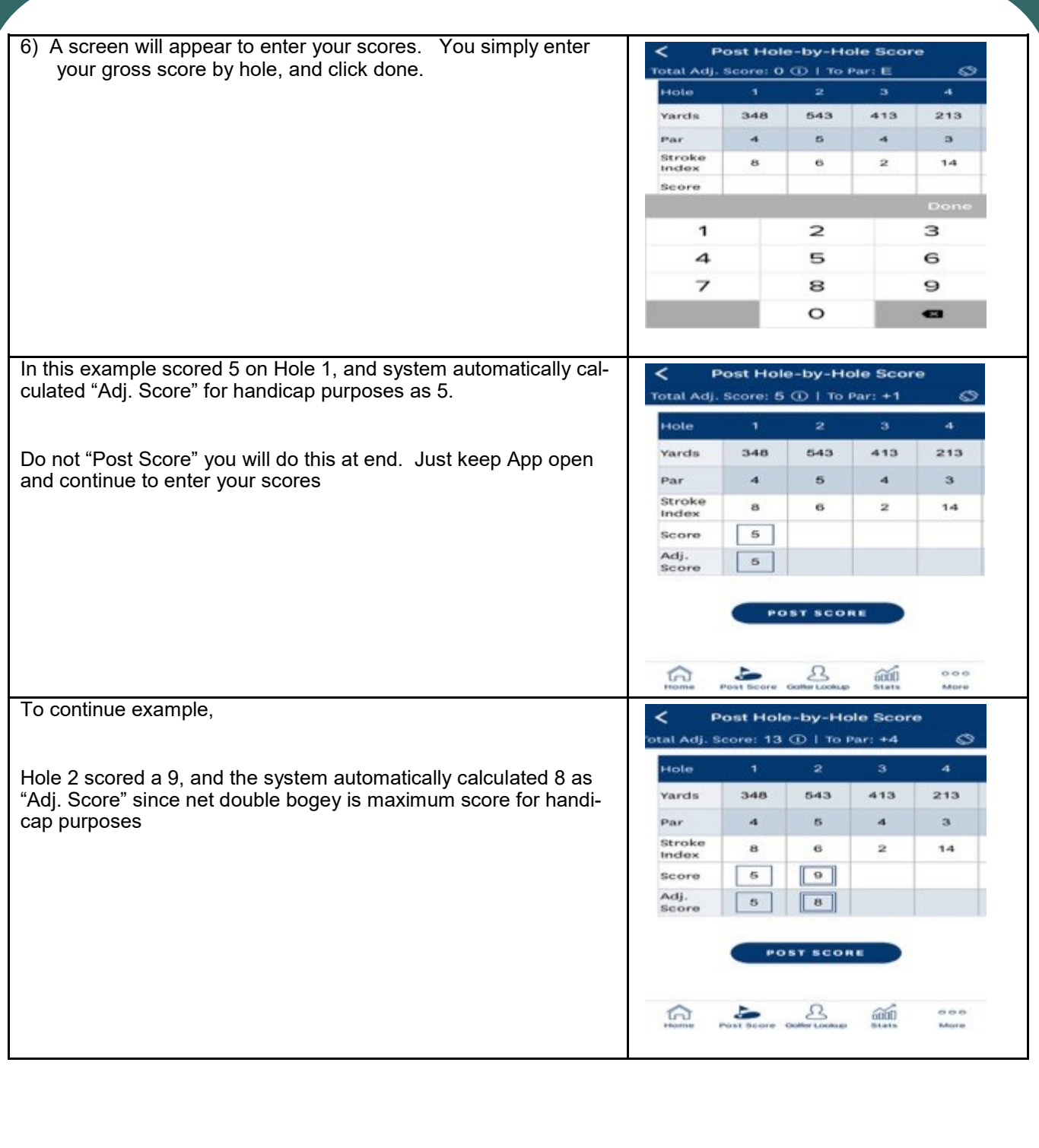

# **Page 5** ROLLING HILLS GOLF CLUB

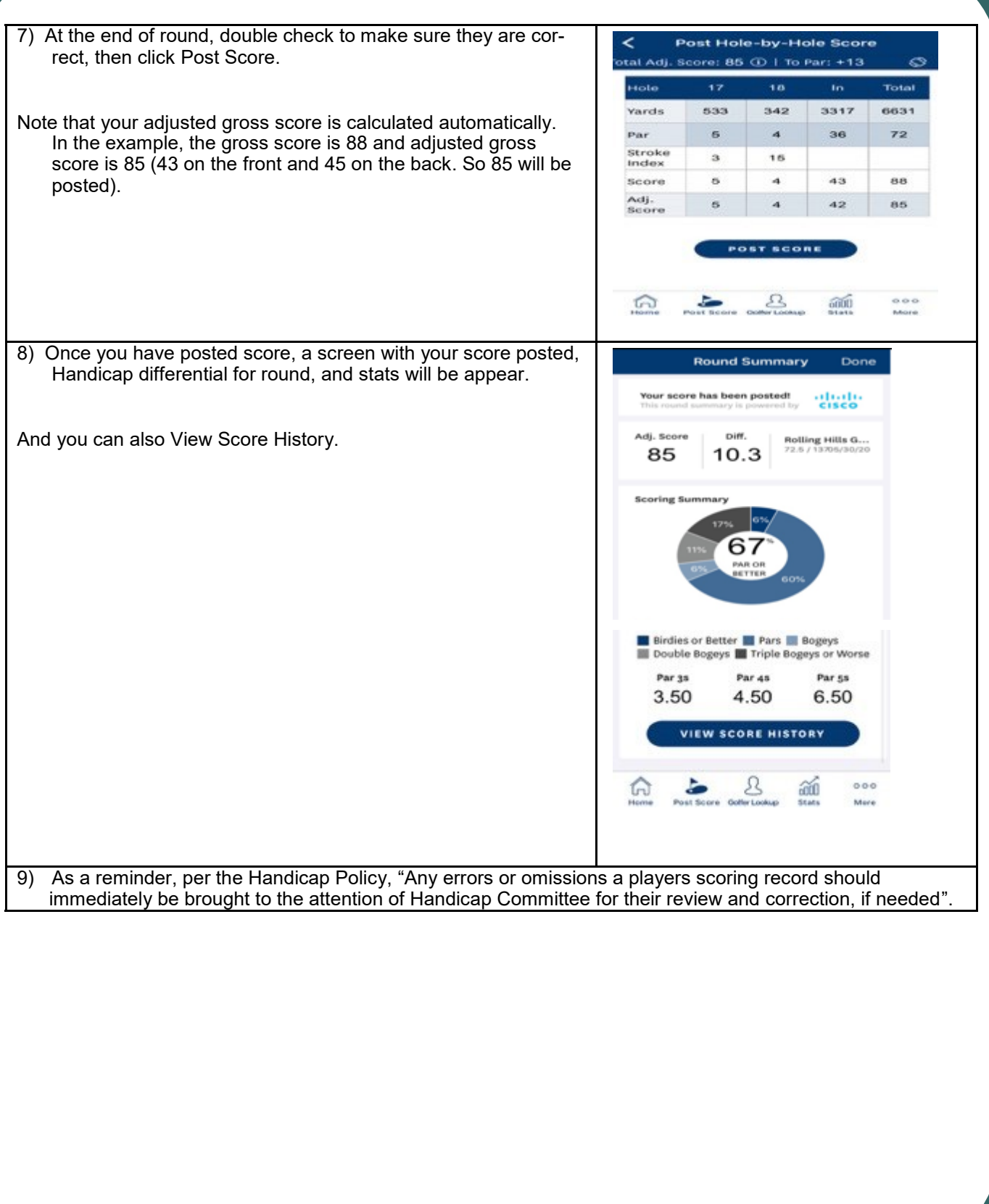

#### **GHIN Mobile App – "Total Score Option"**

Although not recommended you can also enter your grand total Adjusted Gross Score.

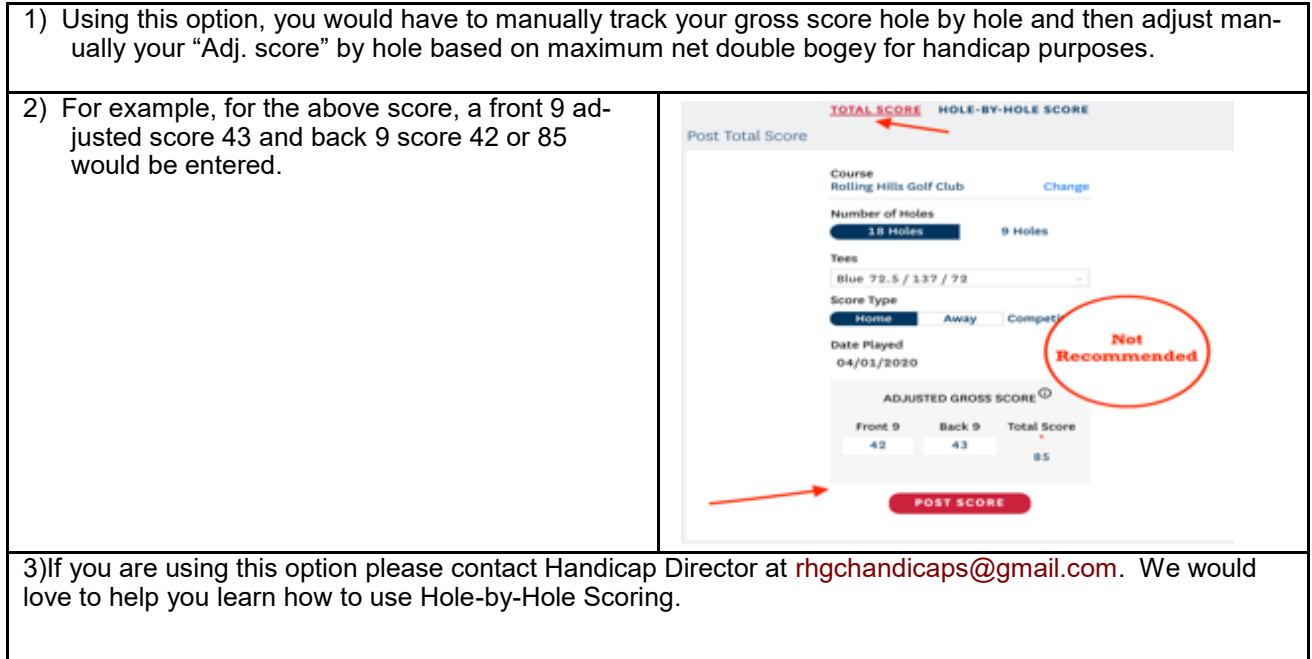

#### **GHIN Issues – Score Entry**

If you are having issues with GHIN, you can email your gross score by hole to [rhgchandicaps@gmail.com.](mailto:rhgchandicaps@gmail.com) We will enter your score and then follow-up with you on the issues you are having. You must email the following:

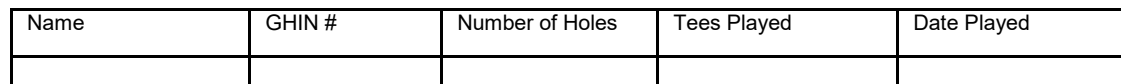

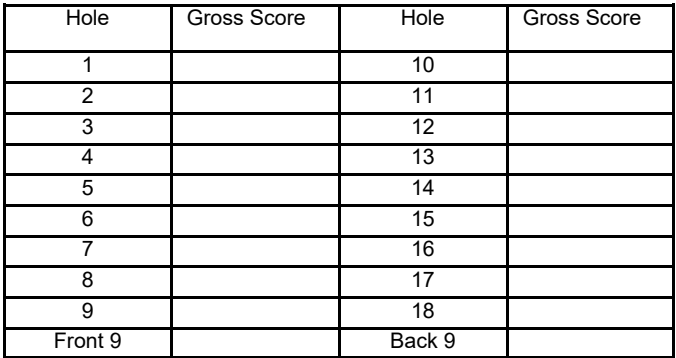

## **WHS Powerpoint**

We have posted some additional material about WHS to RHGC website. Under Main Navigation [https://](https://www.arabiangolf.net/) [www.arabiangolf.net//](https://www.arabiangolf.net/) click Handicaps / then WHS Powerpoint.

#### **WHS Powerpoint**

Submitted by Hcp Dir on Tue, 05/05/2020 - 02:18

Please click on one of the 4 Attachments below for an overview of the 4 Sections of the World Handicap System (WHS).

Also here is an easy-to-follow, one-page overview of the key topic areas. DOWNLOAD QUICK REFERENCE PLACEMAT

If you have any questions, please do not hesitate to contact us.

For the Handicap Committee

Stephen Vezendy Jr. **Handicap Director** rhgchandicaps@gmail.com

#### Attachment

- Section 1 Fundamentals of Handicapping
- Section 2 Scores for Handicap Purposes
- Section 3 Handicap Calculation and Updating Handicap Index
- Section 4 Administration of a Handicap Index

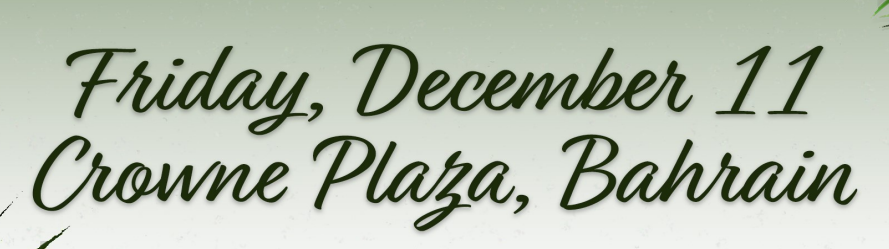

50

 $7:00 \mu m$ Semi-Formal Attire Members - SR450fGuests - SR500 Dinner, Door Prizes, & DJ (House drinks until 11pm)

> Ticket Sales begin September 28th at the RHGC ProShop **Crowne Plaza special rates** Double Occupancy = Standard Room - 50++, Deluxe Room - 55++ www.cp-bahrain.com|reservations.cpbahrain@ihg.com|+973 1753 112 $\gamma$